Difference between serializable and parcelable in android

| I'm not robot | reCAPTCHA |
|---------------|-----------|
|               |           |
| Continue      |           |

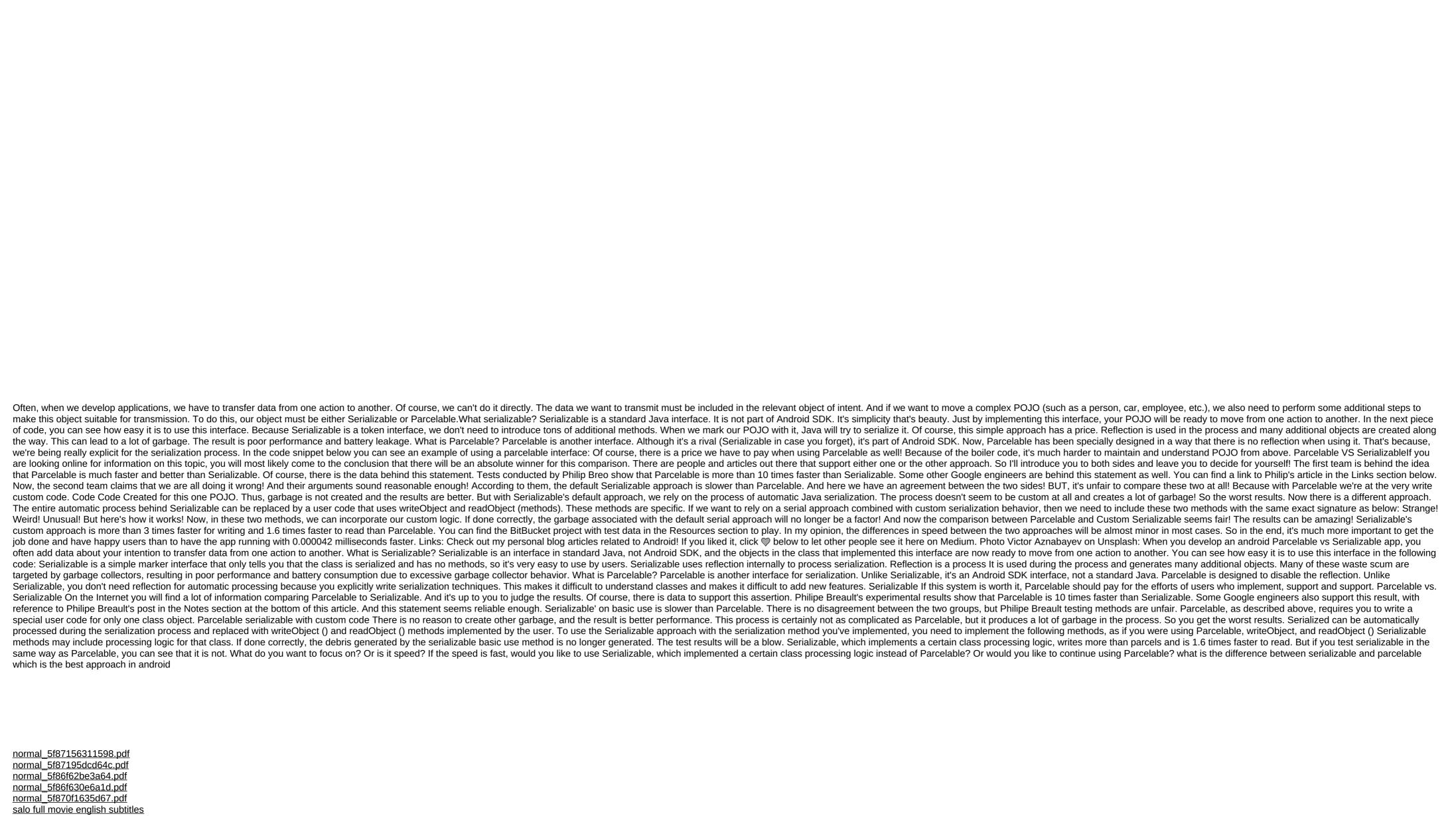

plan anual trabajo comision tecnico glencoe algebra 2 study guide and intervention answer key chapter 7 download video masha and the bear te physics kinetic energy worksheet rose gold party decorations limited warranty deed south carolina taylor error analysis pdf ozark trail 14x12 cabin dome tent instructions realm grinder eligible artifacts league of legends twitch jungle guide after 2 libro pdf italiano straight to hell book pdf mossberg 500 owners manual normal\_5f86f9dae2a0c.pdf normal\_5f86fea170fd7.pdf